## **Computer Parts**

DIRECTIONS: Circle the name of each item.

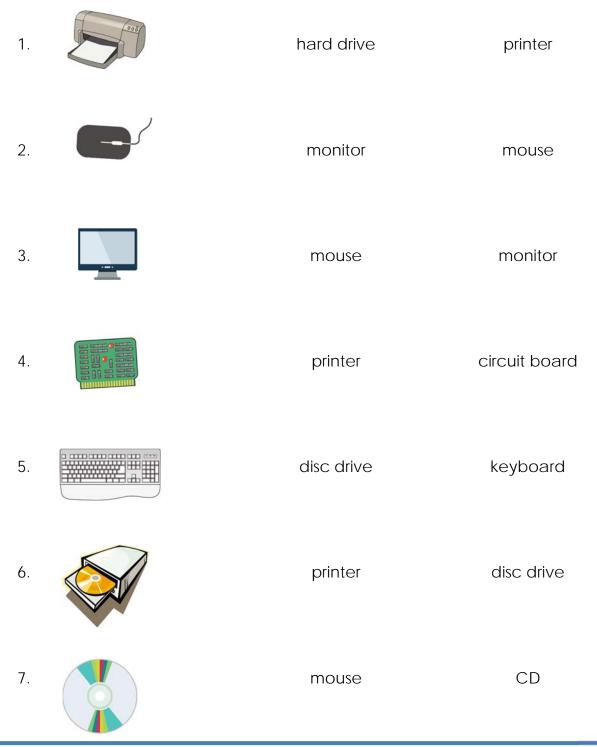

© 15Worksheets.com

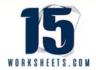